# **1xbet 18**

- 1. 1xbet 18
- 2. 1xbet 18 :betboo o que é
- 3. 1xbet 18 :app do betano

# **1xbet 18**

Resumo:

**1xbet 18 : Depósito = Diversão! Aumente a diversão em mka.arq.br fazendo um depósito e ganhando um bônus incrível!** 

contente:

L'installation de 1xWin est simple et rapide. Vous pouvez télécharger 1xbet directement à partir du site de 1xBet. Une fois le téléchargement terminé, exécutez ...

Vous pouvez effectuer le téléchargement gratuit de l'application 1xbet pour les appareils iOS ou iPhone en suivant les étapes de téléchargement et d' ...

Télécharger 1XBET gratuit sur votre téléphone Android français. Version Latest, taille 60.1 MB, compatibles avec Android 4+.

12 de mar. de 2024·Télécharger gratuitement et installer l'app 1xbet sur Windows OS · Depuis son appareil Windows OS, se rendre sur le site officiel de 1xbet et ...

Toutes les versions de l'application 1xbet, version mobile complète + bonus gratuits pour ceux qui téléchargent et installent l'application et enregistrent ...

# **Como Baixar a Versão Mais Recente do Aplicativo 1xBet para Android**

A {w} para Android é uma excelente opção para quem deseja ter acesso rápido e fácil aos jogos de casino, apostas esportivas e outras opções de entretenimento oferecidas pela plataforma.

#### **Por que baixar a versão mais recente do aplicativo 1xBet?**

Baixar a versão mais recente do aplicativo 1xBet garante que você tenha acesso às últimas atualizações, recursos e otimizações, além de correções de bugs e melhorias de desempenho. Isso significa que você pode aproveitar ao máximo a 1xbet 18 experiência de jogo e ter a tranquilidade de saber que está utilizando a versão mais segura e estável do aplicativo.

#### **Passo a passo para baixar a versão mais recente do aplicativo 1xBet para Android**

- 1. Abra o navegador da web em seu dispositivo Android.
- 2. Navegue até o site oficial do {w}.
- 3. Clique no botão "Baixar" no canto superior direito da tela.
- 4. Selecione a opção "Baixar para Android" na página seguinte.
- 5. Após o download ser concluído, acesse o menu "Configurações" do seu dispositivo e selecione "Segurança" ou "Privacidade".
- 6. Ative a opção "Fontes desconhecidas" para permitir a instalação de aplicativos fora da Google Play Store.
- 7. Localize o arquivo APK do aplicativo 1xBet em seu dispositivo e selecione-o para iniciar a

instalação.

8. Aguarde a conclusão da instalação e abra o aplicativo 1xBet.

### **Conclusão**

Baixar a versão mais recente do aplicativo 1xBet para Android é um processo simples e direto, que lhe permite aproveitar ao máximo a 1xbet 18 experiência de jogo e ter a tranquilidade de saber que está utilizando a versão mais segura e eficaz do aplicativo. Não perca mais tempo e comece a desfrutar dos benefícios do aplicativo 1xBet hoje mesmo!

#### **Etapa Descrição**

- 1 Abra o navegador da web em seu dispositivo Android.
- 2 Navegue até o site oficial do {w}.
- 3 Clique no botão "Baixar" no canto superior direito da tela.
- 4 Selecione a opção "Baixar para Android" na página seguinte.
- 5 Ative a opção "Fontes desconhecidas" nas configurações de segurança ou privacidade do seu dispositivo.
- 6 Localize o arquivo APK do aplicativo 1xBet em seu dispositivo e selecione-o para iniciar a instalaç
- 7 Aguarde a conclusão da instalação e abra o aplicativo 1xBet.

# **1xbet 18 :betboo o que é**

# **1xbet 18**

O mundo das apostas esportivas está em 1xbet 18 constante evolução, e a tecnologia móvel está cada vez mais presente nessa indústria em 1xbet 18 rápido crescimento. Com o aplicativo 1xbet, você pode apostar em 1xbet 18 esportes e jogos de casino onde e quando quiser, diretamente do seu smartphone ou tablet. Neste artigo, vamos mostrar a você passo a passo como baixar o aplicativo 1xbet no Brasil para 2024.

### **1xbet 18**

Existem muitas razões para baixar o aplicativo 1xbet no Brasil. Em primeiro lugar, o aplicativo é extremamente fácil de usar e oferece uma ampla variedade de opções de apostas esportivas e de casino. Você pode apostar em 1xbet 18 esportes populares, como futebol, basquete, tênis e muito mais. Ademais, o aplicativo oferece uma variedade de opções de pagamento, incluindo o real brasileiro (BRL), o que facilita muito o depósito e o retiro de fundos.

#### **Requisitos do sistema para o aplicativo 1xbet**

Antes de baixar o aplicativo 1xbet, verifique se seu dispositivo atende aos seguintes requisitos mínimos do sistema:

- Sistema operacional: Android 4.1 ou superior ou iOS 9.0 ou superior
- Espaço livre em 1xbet 18 disco: pelo menos 100 MB
- Memória RAM: pelo menos 1 GB
- Conexão à Internet estável

#### **Como baixar o aplicativo 1xbet no Android**

Para baixar o aplicativo 1xbet no seu dispositivo Android, siga as etapas abaixo:

- 1. Abra o navegador da web em 1xbet 18 seu dispositivo e acesse o site oficial do 1xbet.
- 2. Clique no botão "Baixar agora" e selecione a opção "Baixar para Android".
- 3. Após o download concluído, acesse o menu "Configurações" do seu dispositivo e selecione "Segurança" ou "Privacidade".
- Ative a opção "Fontes desconhecidas" para permitir a instalação de aplicativos de fora da 4. Google Play Store.
- 5. Localize o arquivo APK baixado e clique nele para iniciar a instalação.
- 6. Aguarde a conclusão da instalação e abra o aplicativo 1xbet.

#### **Como baixar o aplicativo 1xbet no iOS**

Para baixar o aplicativo 1xbet no seu dispositivo iOS, siga as etapas abaixo:

- 1. Abra o App Store em 1xbet 18 seu dispositivo e pesquise por "1xbet".
- 2. Selecione o aplicativo 1xbet na lista de resultados e clique no botão "Obter" para iniciar o download e a instalação.
- 3. Após a conclusão do download, abra o aplicativo 1xbet e crie uma conta ou faça login em 1xbet 18 1xbet 18 conta existente.

#### **Conclusão**

O aplicativo 1xbet é uma ótima opção para quem deseja apostar em 1xbet 18 esportes e jogos de casino no Brasil. Com o aplicativo, você pode acompanhar as últimas notícias esportivas, fazer apostas em 1xbet 18 tempo real e aproveitar as promoções e ofertas exclusivas. Além disso, o aplicativo é fácil de usar e oferece uma ampla variedade de opções de pagamento, incluindo o real brasileiro (BRL). Siga as etapas acima para baixar o aplicativo 1xbet no seu dispositivo Android ou iOS e comece a apostar agora mesmo!

### **1xbet 18**

#### **1xbet 18**

#### **Como saque em 1xbet 18 1xbet pelo menos R\$ 10**

- 1. Faça login em 1xbet 18 1xbet 18 conta 1xbet.
- 2. Navegue até a página de métodos de pagamento e clique na opção de caixa/retirada.
- 3. Escolha seu método de saque preferencial dentre as opções disponibilizadas.
- 4. Insira o valor desejado para o saque.
- 5. Confirme a operação e espere o recebimento.

#### **Métodos de saque em 1xbet 18 1xbet**

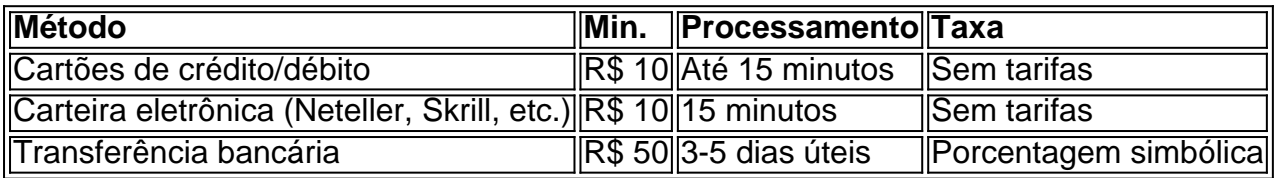

#### **Conclusão**

#### **Saiba mais: Perguntas frequentes**

Posso escolher qualquer método para saque em 1xbet 18 1xbet?

Sim, várias opções de saque possuem um valor mínimo de R\$ 10. Existem tarifas além do pré-estabelecido em 1xbet 18 1xbet?

Não, a seção de "Saques" exibe pré-configurações para todos os usuários. Os saques em 1xbet 18 1xbet exigem a verificação da identidade?

Não, para saques menores ou iguais a R\$ 2.000 não é necessária verificação.

### **1xbet 18 :app do betano**

# **História dos Fabricantes de Livros: Uma História do Livro 1xbet 18 18 Vidas Notáveis**

Além das histórias nos livros, existem as histórias por trás deles - contos de impressores, encadernadores, tipógrafos e fabricantes de papel que raramente são ouvidos. Adam Smyth, professor de literatura que também faz parte de uma coletiva de impressão, quer dar a essas pessoas o devido reconhecimento. Em vez de retroceder para a China antiga ou se concentrar 1xbet 18 nomes óbvios (Gutenberg, Caxton), ele escolhe algumas poucas pessoas talentosas cujas vidas são tão excepcionais quanto suas realizações.

#### **Wynkyn de Worde: um imigrante holandês que avançou a cultura de impressão inglesa**

Ele começa há 550 anos, com o holandês Wynkyn de Worde, um dos muitos imigrantes 1xbet 18 Londres que advanceram a cultura de impressão inglesa. De uma taberna convertida na Fleet Street, ele publicou mais de 800 títulos, com uso pioneiro de madeiras talladas, entusiasmo pela literatura do meio-inglês e afeto por manuais e guias. Entre suas publicações mais estranhas estava uma faixa impressa para ser colocada sobre o útero de uma mulher durante o parto, que buscava a ajuda divina para um resultado feliz.

### **O papel das mulheres na fabricação de livros**

Smyth enfatiza o papel das mulheres na fabricação de livros, entre elas as irmãs Mary e Anna Collett, exemplos de uma moda para cortar livros com facas e tesouras e reorganizá-los com imagens e textos adicionais. Sua habilidade de cortar e colar na remodelação das Bíblias 1xbet 18 que elas chamavam de "harmonias" agradou ao rei Carlos I, que as visitou 1xbet 18 Little Gidding 1xbet 18 1624. A "gloriosa deformidade" de tais esforços não era vista como sacrilégio, mas como uma reanimação do texto fixo ou estável; como diz Smyth, é um lembrete de que os livros estão 1xbet 18 fluxo constante. No século 18, muitos "Grangerisers'" ou "extra-ilustradores" seguiram o exemplo, expandindo versões impressas padrão para dimensões às vezes ridículas: uma obra 1xbet 18 quatro volumes poderia se transformar 1xbet 18 36 volumes com milhares de ilustrações - " loucura de livros " 1xbet 18 massa.

#### **John Baskerville e Benjamin Franklin: nomes conhecidos**

Dois nomes que surgem aqui são mais conhecidos: o tipógrafo John Baskerville e o impressor (e fundador dos EUA) Benjamin Franklin. A abordagem de Smyth a eles é perspicaz 1xbet 18 vez de reverencial. Ele elogia a "clareza radical" do tipo de Baskerville, mas também destaca a

importância de 1xbet 18 esposa, Sarah Eaves, no negócio de impressão de 1xbet 18 empresa. Em relação a Franklin, um trabalhador incansável cuja vida foi tão eventual que o capítulo sobre ele está repleto de informações, a história é tão sobre suas humildes comissões de trabalho quanto sobre livros. Enquanto trabalhava no romance de Samuel Richardson, Pamela, por exemplo, ele interrompeu para imprimir bilhetes de loteria, mandados de prisão e cartazes de chapéus. Mesmo sendo um homem de negócios bem-sucedido, Franklin não conseguiu resistir a piedade e prece - como disse DH Lawrence: " Ele se fez uma lista de virtudes, que ele trotava como um corcel cinza dentro de um paddock." Menos virtuosamente, o jornal que ele editava carregava anúncios de pessoas escravizadas.

Author: mka.arq.br Subject: 1xbet 18 Keywords: 1xbet 18 Update: 2024/8/4 21:37:57